$7704a$ 

Министерство науки и высшего образования Российской Федерации

Федеральное государственное бюджетное образовательное учреждение высшего образования «Комсомольский-на-Амуре государственный университет»

Кафедра «Системы автоматизированного проектирования»

**УТВЕРЖДАЮ** Нервый проректор И.В. Макурин 2018 г.

#### РАБОЧАЯ ПРОГРАММА

#### дисциплины

#### «Инженерная графика в САПР»

основной профессиональной образовательной программы по подготовке специалистов 24.05.07 Специальность «Самолето- вертолетостроение» Специализация «Технологическое проектирование высокоресурсных конструкций самолетов и вертолетов»

Форма обучения Технология обучения

Заочная Традиционная

Комсомольск-на-Амуре, 2018

Автор рабочей программы Старший преподаватель

С.В. Золотарева  $20 \nless T$ .  $\langle \langle 10 \rangle \rangle$ uag

#### СОГЛАСОВАНО

Директор библиотеки

Заведующий кафедрой «Системы автоматизированного проектирования»

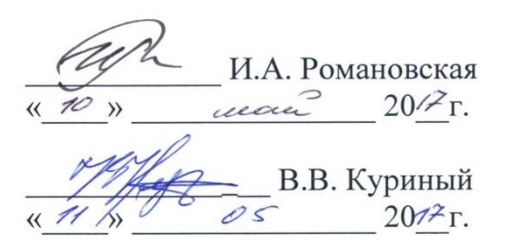

Заведующий выпускающей кафедрой «Технология самолетостроения»

 $22$  А.В.Бобков  $OS$  $20/7$ .  $15\gamma$ 

/ Декан ФЗДО

М.В.Семибратова  $\overline{OS}$  $20/7r$ .  $22$  >>

Начальник учебно-методического управления

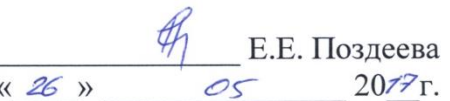

## Введение

Рабочая программа дисциплины «Инженерная графика в САПР» составлена в соответствии с требованиями федеральных государственных образовательных стандартов, утвержденных приказами Министерства образования и науки Российской Федерации от 12.09.2016 №1165, по подготовке специалистов 24.05.07 «Технологическое проектирование высокоресурсных конструкций самолетов и вертолетов».

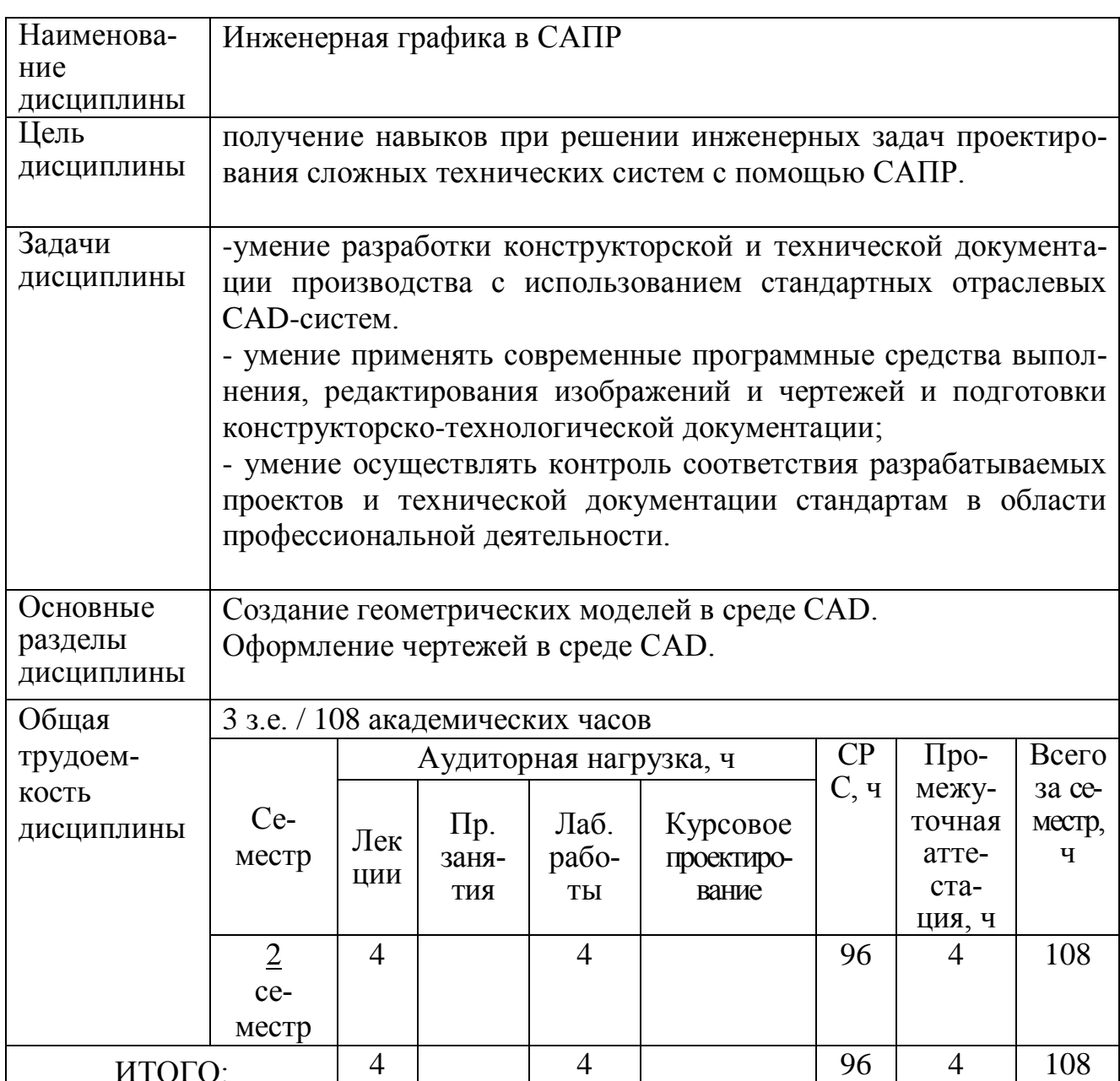

## 1 Аннотация дисциплины

# 2 Перечень планируемых результатов обучения по дисциплине (модулю), соотнесенных с планируемыми результатами образовательной программы

Дисциплина «Инженерная графика в САПР» нацелена на формирование компетенций, знаний, умений и навыков, указанных в таблице 1.

| Наименование и шифр<br>компетенции, в формиро-   | Перечень формируемых знаний, умений, навыков,<br>предусмотренных образовательной программой |                                             |                                         |  |
|--------------------------------------------------|---------------------------------------------------------------------------------------------|---------------------------------------------|-----------------------------------------|--|
| вании которой<br>принимает участие<br>дисциплина | Перечень знаний (с<br>указанием шифра)                                                      | Перечень уме-<br>ний (с указанием<br>шифра) | Перечень навыков (с<br>указанием шифра) |  |
| $OIIK-8$<br>(Владение                            | принципы моде-                                                                              | ВЫПОЛНЯТЬ                                   | навыками вы-                            |  |
| метода-<br>основными                             | лиро-вания в                                                                                | чертежи лю-                                 | полнения типо-                          |  |
| способами<br>МИ,<br>И                            | САD-программах                                                                              | бых геомет-                                 | вых чертежей и                          |  |
| средствами<br>получе-                            | отрасли;                                                                                    | риче-ских                                   | оформления                              |  |
| ния, хранения, пере-                             | форм с необ-<br>принципы сквоз-                                                             |                                             | проектно-                               |  |
| информа-<br>ра-ботки                             | ного проектиро-                                                                             | ХО-ДИМЫМИ                                   | конструктор-                            |  |
| рабо-<br>умение<br>ции,                          | вания и па-                                                                                 | изображе-                                   | ской доку-                              |  |
| тать с компьютером                               | раметризации                                                                                | ниями,                                      | ментации на                             |  |
| как средством                                    | правила нагляд-                                                                             | надписями,                                  | разрабатыва-                            |  |
| инфор-<br>управления                             | ного представле-                                                                            | обозначени-                                 | емый объект.                            |  |
| мацией)                                          | ния и оформле-                                                                              | ями;                                        | Навыками ис-                            |  |
|                                                  | ния конструк-                                                                               | ВЫПОЛНЯТЬ                                   | пользования                             |  |
|                                                  | торской доку-                                                                               | парамет-                                    | сквозной пара-                          |  |
|                                                  | ментации в соот-                                                                            | ризацию                                     | метризации                              |  |
|                                                  | ветствии с госу-                                                                            | техниче-ских                                | $H2(OIIK8-2)$                           |  |
|                                                  | дарственными                                                                                | решений                                     |                                         |  |
|                                                  | отрас-левыми                                                                                | $Y2(OIIK8-2)$                               |                                         |  |
|                                                  | нормами и стан-                                                                             |                                             |                                         |  |
|                                                  | дартами                                                                                     |                                             |                                         |  |
|                                                  | 32(OIIK8-2)                                                                                 |                                             |                                         |  |
| ПК-11(Способность                                | ВИДЫ<br>техниче-                                                                            | разрабаты-                                  | создавать<br>раз-                       |  |
| к организации рабо-                              | ской<br>документа-                                                                          | вать<br>различ-                             | личные<br>ВИДЫ                          |  |
| чих мест, их техни-                              | правила<br>ции,                                                                             | ные<br>ВИДЫ                                 | технической                             |  |
| ческо-му оснащению                               | оформления тех-                                                                             | технической                                 | документации в                          |  |
| и размещению на                                  | нической<br>доку-                                                                           | документа-                                  | CAD-системах.                           |  |
| них технологическо-                              | ментации;                                                                                   | ции на осно-                                | $H1(IIK11-1)$                           |  |
| го обо-рудования)                                |                                                                                             | ве современ-                                |                                         |  |
|                                                  | $31(IIK11-1)$                                                                               | ных методик;                                |                                         |  |
|                                                  |                                                                                             | $Y1(IIK11-1)$                               |                                         |  |
|                                                  |                                                                                             |                                             |                                         |  |

Таблица 1 - Компетенции, знания, умения, навыки

#### **3 Место дисциплины (модуля) в структуре образовательной программы**

Дисциплина (модуль) «Инженерная графика в САПР» изучается на 1 курсе в 2 семестре.

Дисциплина входит в состав блока «Вариативная часть» и относится к дисциплинам по выбору.

Для освоения дисциплины необходимы знания, умения и навыки, сформированные на предыдущих этапах освоения компетенции ОПК-8. *Инженерная графика в САПР* является основой для дальнейшего использования в учебной и профессиональной деятельности.

#### **4 Объем дисциплины (модуля) в зачетных единицах с указанием количества академических часов, выделенных на контактную работу обучающихся с преподавателем (по видам учебных занятий) и на самостоятельную работу обучающихся**

Общая трудоемкость (объем) дисциплины составляет 3 зачетных единиц, 108 академических часа.

Распределение объема дисциплины (модуля) по видам учебных занятий представлено в таблице 2.

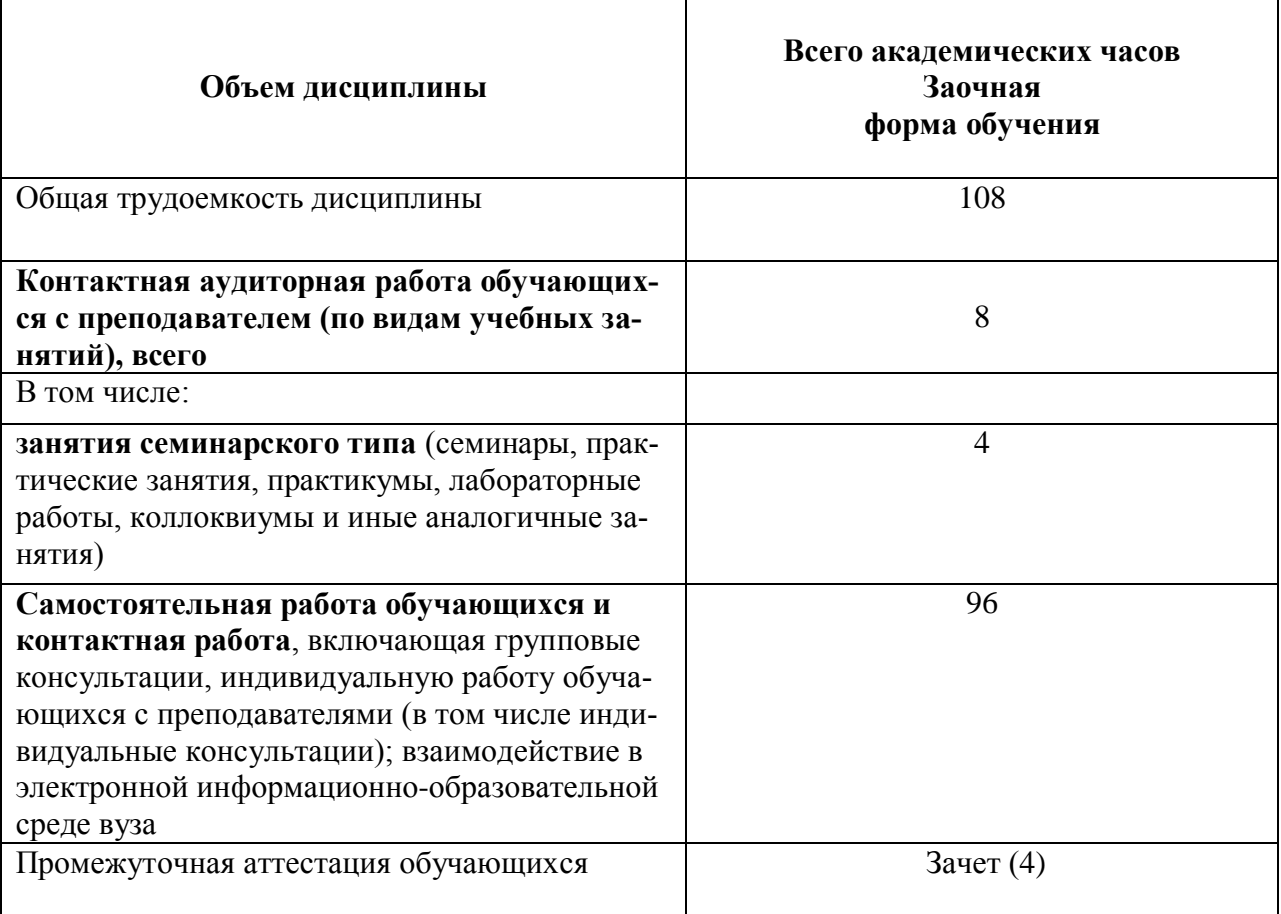

Таблица 2 – Объем дисциплины (модуля) по видам учебных занятий

# 5 Содержание дисциплины (модуля), структурированное по темам (разделам) с указанием отведенного на них количества академических часов и видов учебных занятий

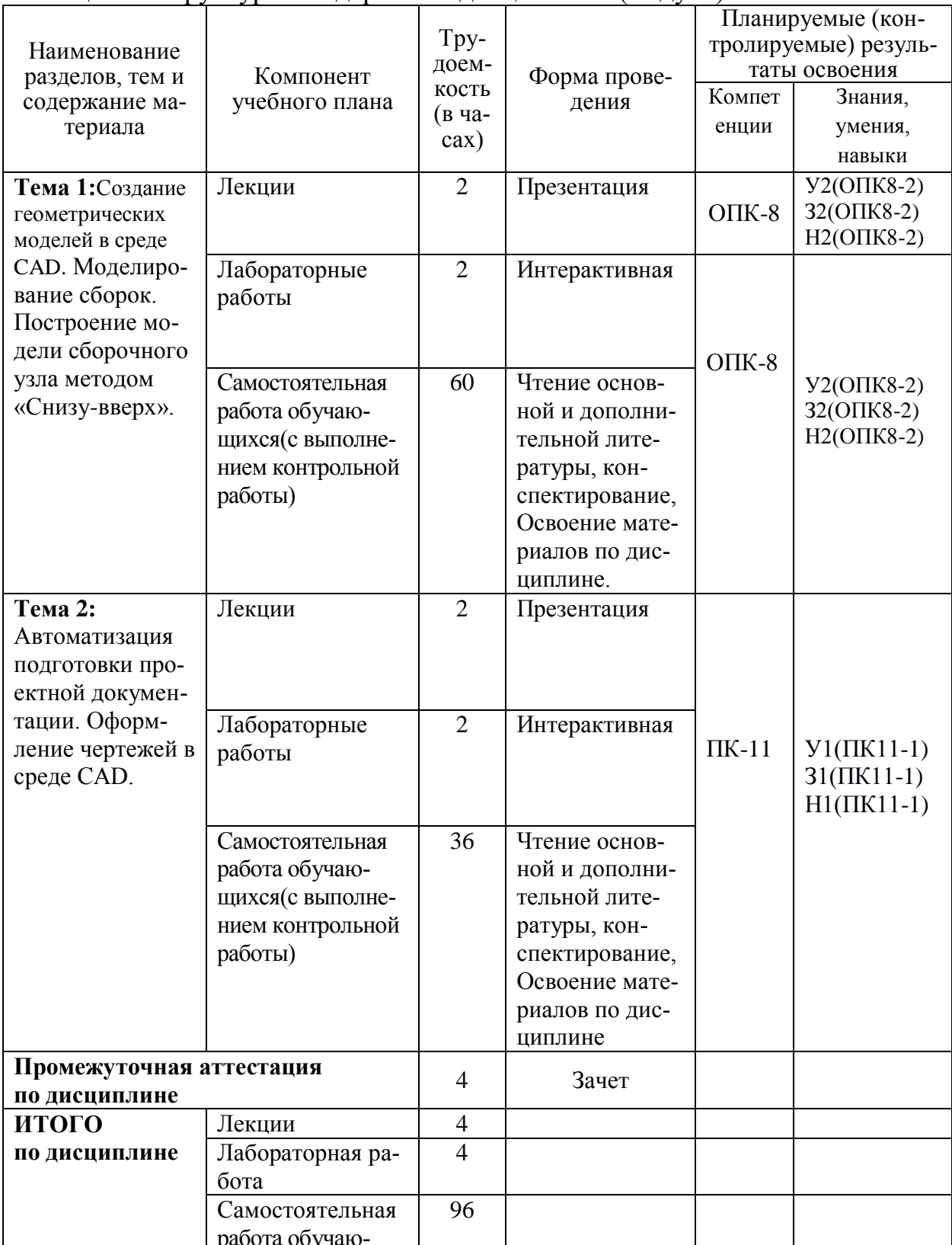

# Таблица 3 – Структура и содержание дисциплины (модуля)

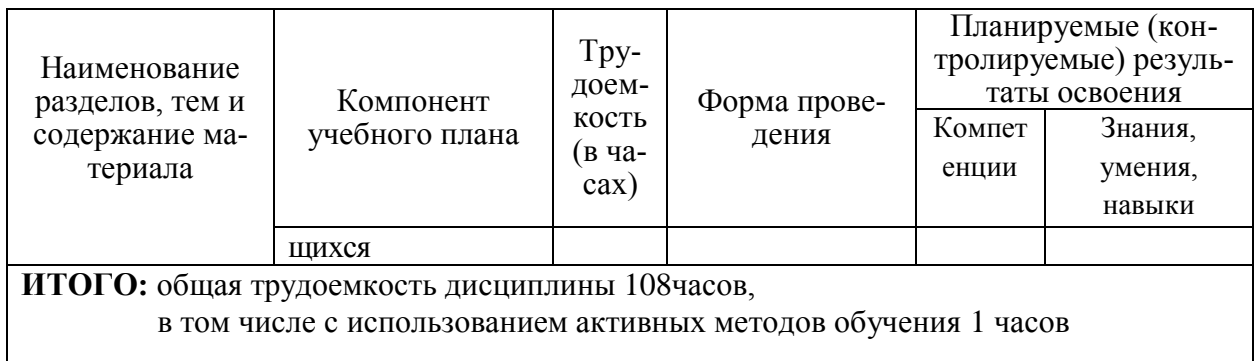

#### 6 Перечень учебно-методического обеспечения для самостоятельной работы обучающихся по дисциплине (модулю)

Самостоятельная работа обучающихся, осваивающих дисциплину «Инженерная графика в САПР», состоит из следующих компонентов: изучение теоретических разделов дисциплины; подготовка к лабароторным занятиям; подготовка и оформление контрольной работы и т.п.

Для успешного выполнения всех разделов самостоятельной работы учащимся рекомендуется использовать следующее учебно-методическое обеспечение:

1. Колыхалов, Д.Г. Проектирование и анализ в NX: учебное пособие / Д.Г. Колыхалов. Комсомольск-на-Амуре: ФГБОУ ВО «КНАГТУ», 2016. - $168c$ 

2. Золотарева, С.В. Инженерная графика: учебное пособие / С.В. Золотарева. Комсомольск-на-Амуре: ФГБОУ ВО «КнАГУ» 2017 - 83 с.

3. Методические указания «Составление сборочного чертежа»/ Сост.: Фурсова Г.Я. – Комсомольск-на-Амуре: ГОУВПО  $\Pi.C.$ Кравцова. «КНАГТУ», 2011. - 30 с.

Рекомендуемый график выполнения самостоятельной работы представлен в таблице 4.

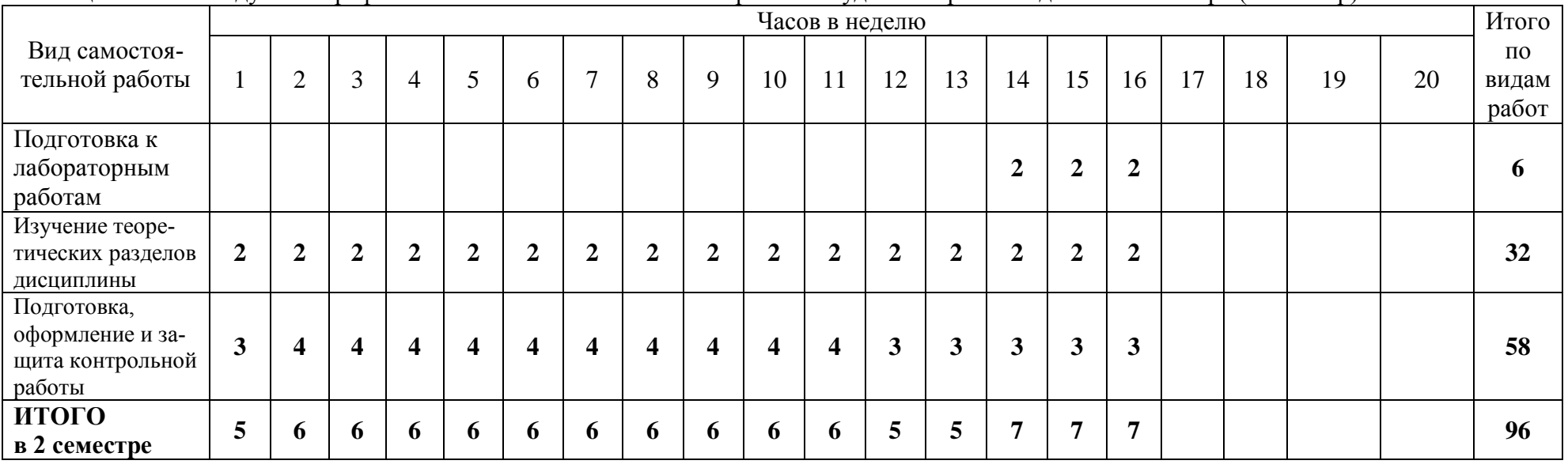

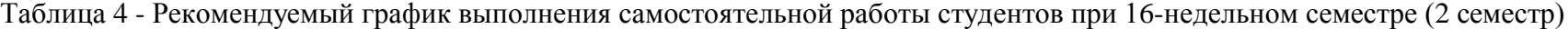

#### **7 Фонд оценочных средств для проведения текущего контроля и промежуточной аттестации обучающихся по дисциплине (модулю)**

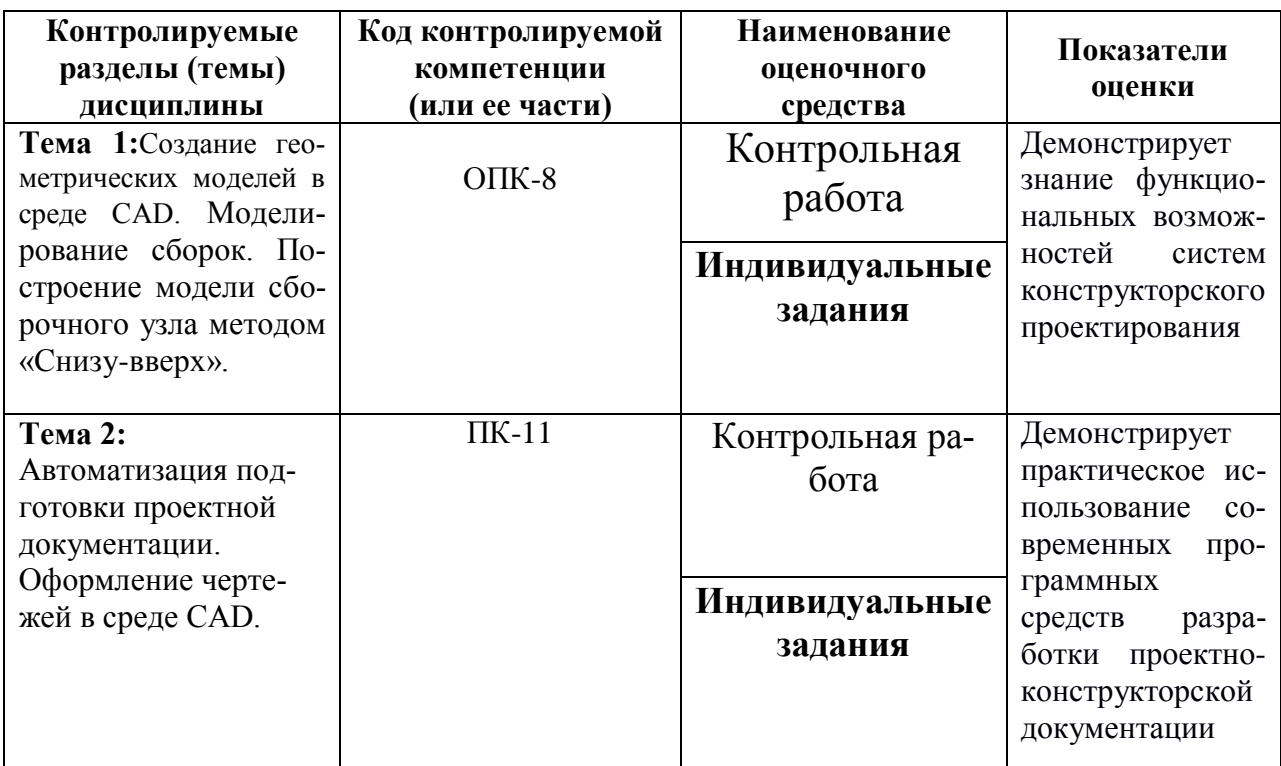

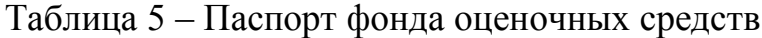

Промежуточная аттестация проводится в форме зачета.

Методические материалы, определяющие процедуры оценивания знаний, умений, навыков и (или) опыта деятельности, характеризующих этапы формирования компетенций, представлены в виде технологической карты дисциплины (таблица 6).

Таблица 6 **–** Технологическая карта

|                | Наименование                                      | Сроки                   | Шкала оцени- | Критерии                                                                                                    |  |  |  |
|----------------|---------------------------------------------------|-------------------------|--------------|----------------------------------------------------------------------------------------------------|--|--|--|
|                | оценочного средства                               | выполнения              | вания        | оценивания                                                                                                    |  |  |  |
|                | 2 семестр Промежуточная аттестация в форме зачета |                         |              |                                                                                                    |  |  |  |
|                | Контрольная работа                                | В течение се-<br>местра | 35 баллов    | 35 баллов - студент правильно выполнил задание. Показал отличные<br>владения навыками применения полученных знаний и умений при реше-<br>нии профессиональных задач в рамках усвоенного учебного материала.<br>Ответил на все дополнительные вопросы.<br>20 баллов - студент выполнил задание с небольшими неточностями. По-<br>казал хорошие владения навыками применения полученных знаний и<br>умений при решении профессиональных задач в рамках усвоенного<br>учебного материала. Ответил на большинство дополнительных вопросов<br>на защите.<br>15 баллов - студент выполнил задание с существенными неточностями.<br>Показал удовлетворительное владение навыками применения получен-<br>ных знаний и умений при решении профессиональных задач в рамках<br>усвоенного учебного материала.<br>5 баллов - при выполнении задания студент продемонстрировал недо-<br>статочный уровень владения навыками применения полученных знаний<br>и умений при решении профессиональных задач в рамках усвоенного<br>учебного материала. При ответах на дополнительные вопросы на защите<br>было допущено множество ошибок |  |  |  |
| $\overline{2}$ | Индивидуальные задания                            | В течение се-<br>местра | 15           | 15 баллов - студент правильно выполнил задание. Показал отличные<br>владения навыками применения полученных знаний и умений при реше-<br>нии профессиональных задач в рамках усвоенного учебного материала.<br>Ответил на все дополнительные вопросы.<br>10 баллов - студент выполнил задание с небольшими неточностями. По-<br>казал хорошие владения навыками применения полученных знаний и<br>умений при решении профессиональных задач в рамках усвоенного<br>учебного материала. Ответил на большинство дополнительных вопросов<br>на защите.<br>5 баллов - студент выполнил задание с существенными неточностями.<br>Показал удовлетворительное владение навыками применения получен-<br>ных знаний и умений при решении профессиональных задач в рамках<br>усвоенного учебного материала.<br>0 баллов - при выполнении задания студент продемонстрировал недо-                                                                                                    |  |  |  |

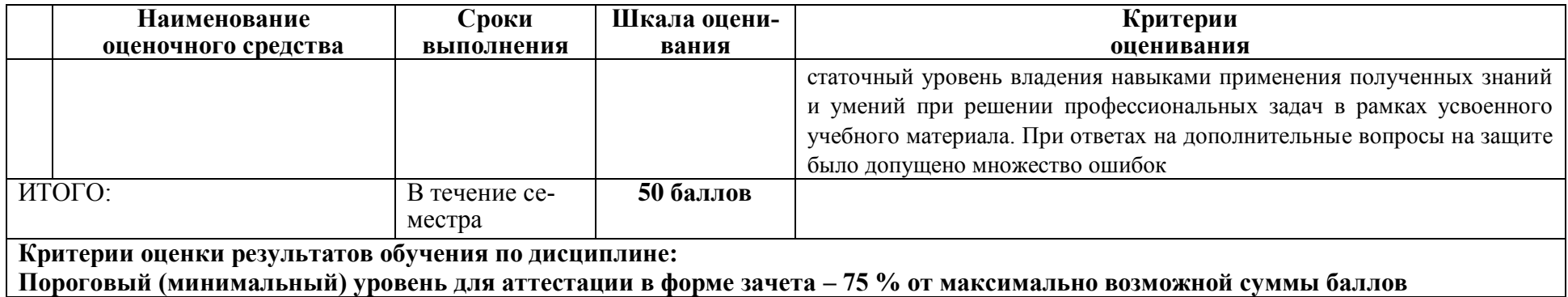

## **Индивидуальные задания по темам 1,2**

1. Выполнить 3D модели и чертежи деталей машин:

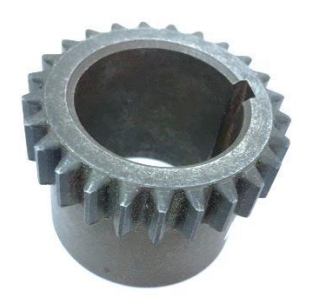

-зубчатого колеса

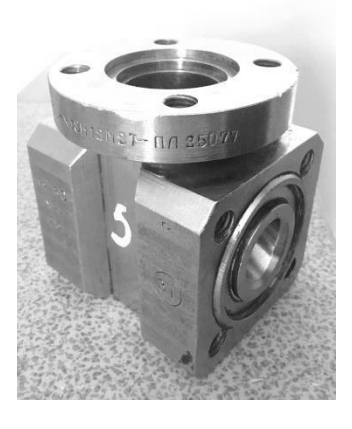

-корпуса

## **Образец индивидуального задания**

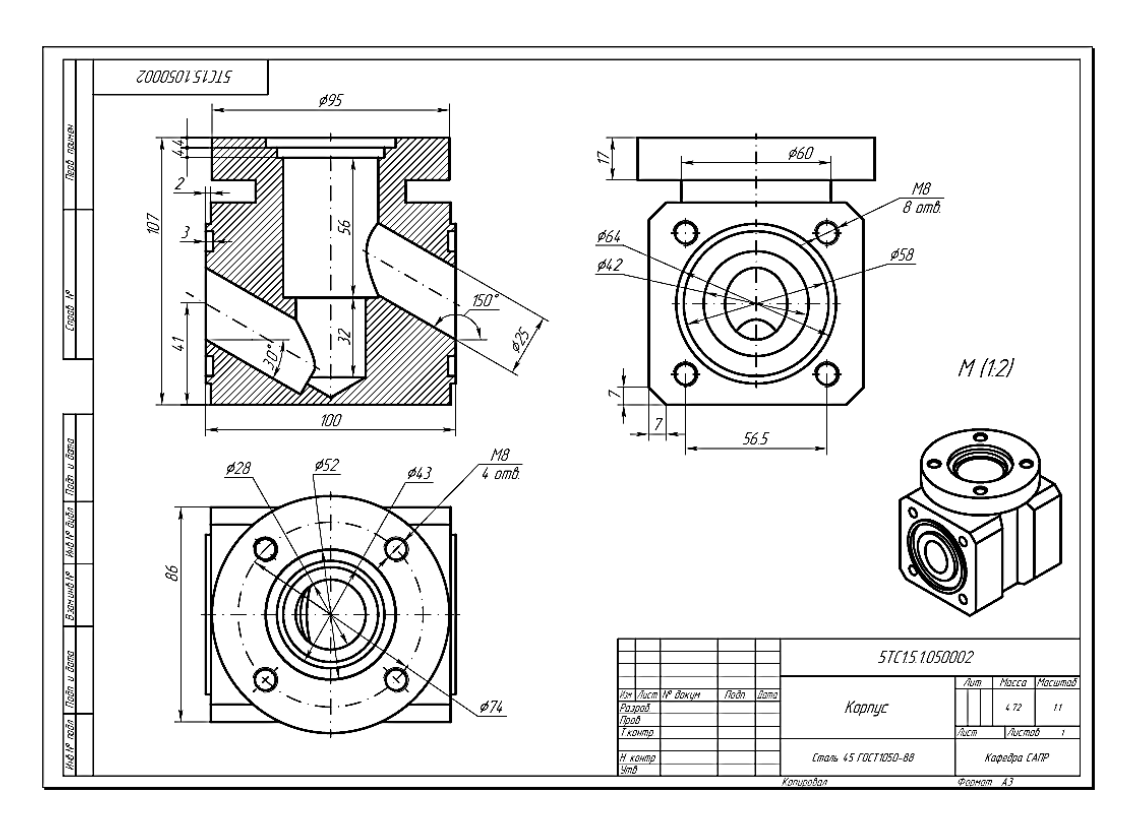

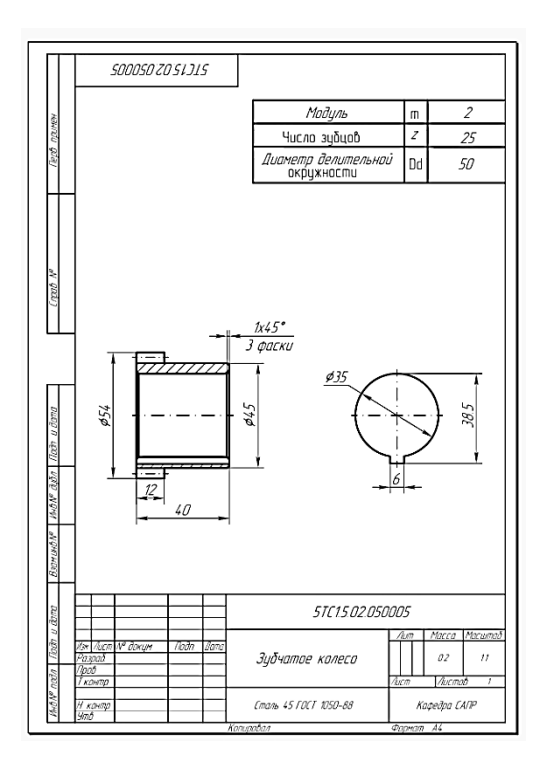

## **Контрольная работа**

1. Выполнить 3 D модели и чертежи всех деталей, входящих в узел.<br>2. Выполнить модель и сборочный чертеж узла. Выполнить спе-

2. Выполнить модель и сборочный чертеж узла. Выполнить спецификацию узла.

#### **Образец задания контрольной работы**

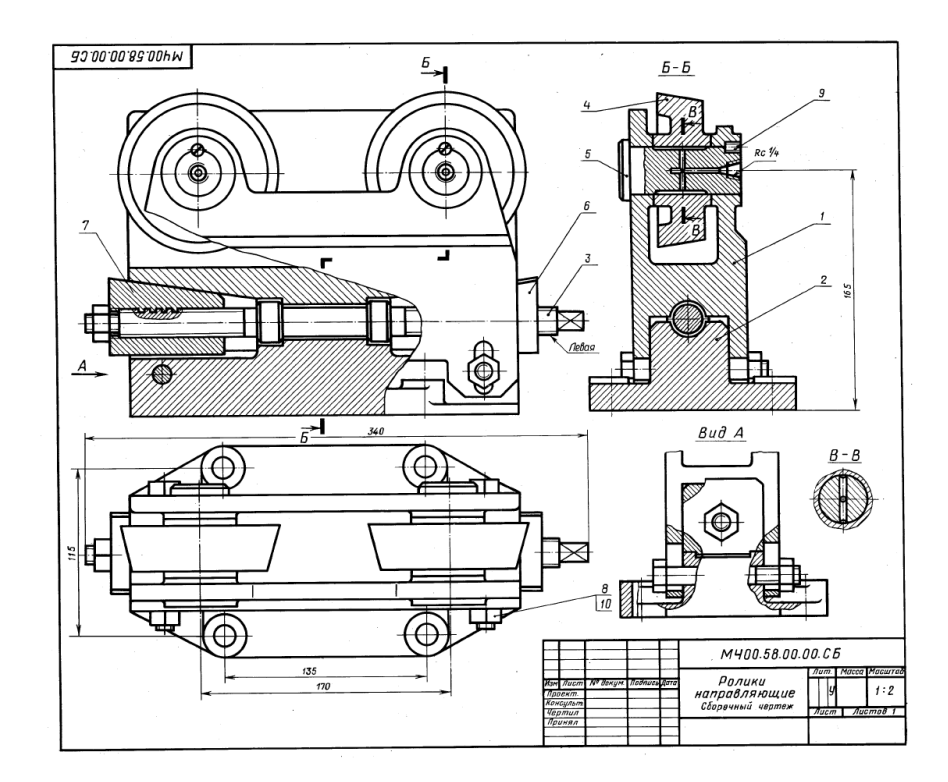

#### **Образец выполнения контрольной работы**

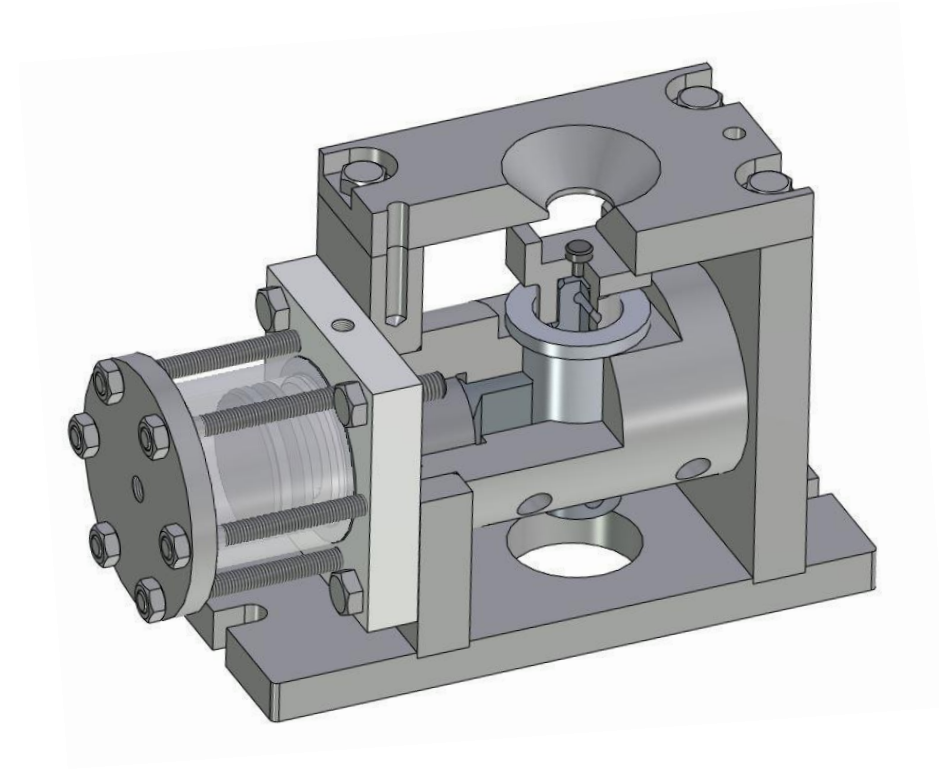

#### **8 Перечень основной и дополнительной учебной литературы, необходимой для освоения дисциплины (модуля)**

8.1Основная литература

1 Карпенко, А. П. Основы автоматизированного проектирования [Электронный ресурс] : Учебник / Под ред. А.П.Карпенко - М.: НИЦ ИН-ФРА-М, 2015. - 329 с. // ZNANIUM.COM : электронно-библиотечная система. – Режим доступа: http://www.znanium.com/catalog.php, ограниченный. – Загл. с экрана.

2 Зеленый, П. В.Инженерная графика. Практикум [Электронный ресурс] учебное пособие / П.В. Зеленый, Е.И. Белякова; Под ред. П.В. Зеленого. -М.: ИНФРА-М; Мн.: Нов. знание, 2012. - 303 с. // ZNANIUM.COM электронно-библиотечоная система. – Режим ступа: http://www.znanium.com/catalog.php, ограниченный. – Загл. с экрана

3 Берлинер, Э. М. САПР конструктора машиностроителя [Электронный ресурс] / Э.М. Берлинер, О.В.Таратынов - М.: Форум, НИЦ ИН-ФРА-М, 2015. - 288 с. // ZNANIUM.COM : электронно-библиотечная система. – Режим доступа: http://www.znanium.com/catalog.php, ограниченный. – Загл. с экрана.

8.2Дополнительная литература

8.3

1 Березина, Н. А. Инженерная графика [Электронный ресурс] : учебное пособие / Н.А. Березина. - М.: Альфа-М: ИНФРА-М, 2014. - 272 с. //ZNANIUM.COM : электронно-библиотечная система. – Режим доступа: http://www.znanium.com/catalog.php, ограниченный. – Загл. с экрана

2 Головина, Л. Н. Инженерная графика [Электронный ресурс] : учеб. пособие / Л. Н. Головина, М. Н. Кузнецова. - Красноярск : Сиб. федер. ун-т, 2011. - 200 c. // ZNANIUM.COM : электронно-библиотечная система. Режим доступа http://www.znanium.com/catalog.php, ограниченный. – Загл.

3 Хейфец, А.Л. Инженерная 3D-компьютерная графика: [Электронный ресурс] : учебное пособие для бакалавров: электронная копия / А. Л. Хейфец. Объектом электронного учебника является издание: Инженерная 3Dкомпьютерная графика : учебное пособие для бакалавров/ А.Л.Хейфиц, А.Н.Логиновский, И.В.Буторина, В.Н.васильева; под ред. А.Л.Хейфица. - 2-е изд., перераб. и доп.- М.: Юрайт, 2012, - 464с. - (Бакалавр); Лицензионное издание. - М.: Юрайт, 2012. - 1 электрон.опт.диск (CD-ROM).

## **9 Перечень ресурсов информационно-телекоммуникационной сети «Интернет», необходимых для освоения дисциплины (модуля)**

1. Elibrary.ru: электронная библиотечная система // Электронный ресурс [Режим доступа: свободный]- http://eLibrary.ru

2. Электронная библиотечная система BOOK.ru (ЭБС) - // Электронный ресурс [Режим доступа: свободный] http://www.book.ru

#### **10 Методические указания для обучающихся по освоению дисциплины (модуля)**

При изучении дисциплины обучающимся целесообразно выполнять следующие рекомендации:

1. Изучение учебной дисциплины должно вестись систематически.

2. После изучения какого-либо раздела по учебнику или конспектным материалам рекомендуется по памяти воспроизвести основные термины, определения, понятия раздела.

3. Особое внимание следует уделить выполнению расчетнографических работ, выполнению домашних заданий по рабочей тетради.

4. Для успешного освоения программы дисциплины «Инженерная графика в САПР» обучающимся рекомендуется придерживаться следующих методических указаний (таблица 7).

Таблица 7 – Методические указания к освоению дисциплины

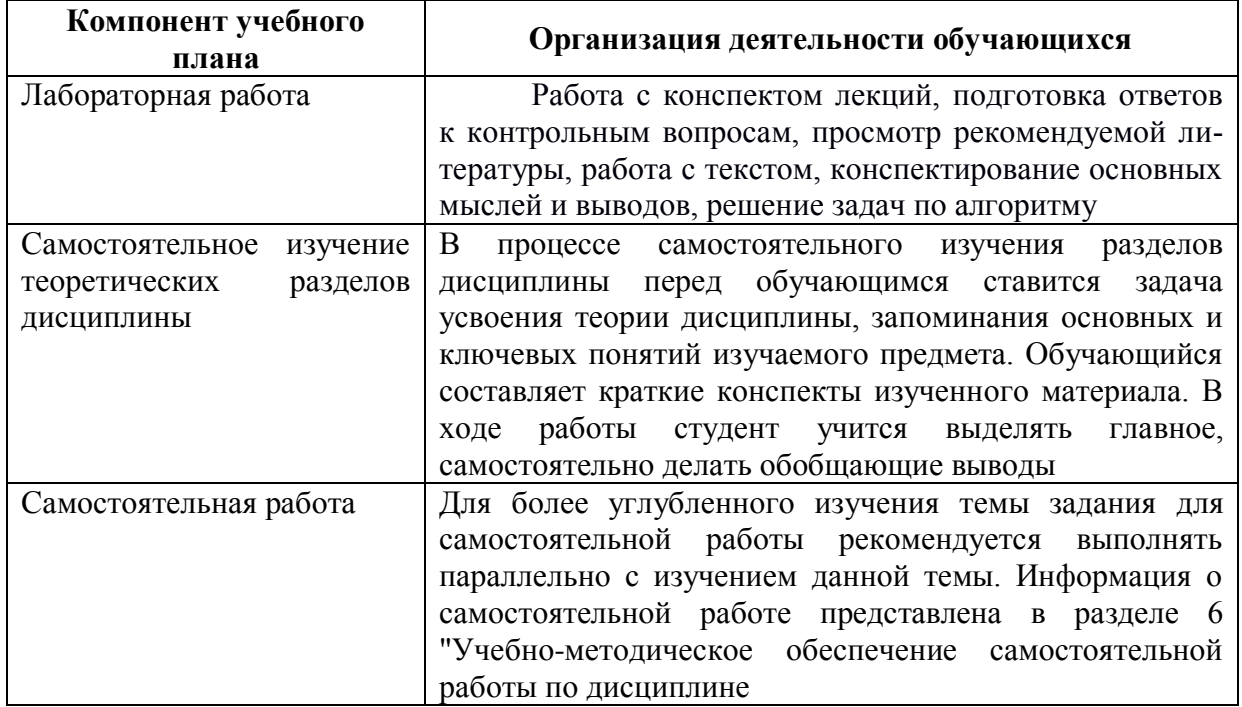

## **11 Перечень информационных технологий, используемых при осуществлении образовательного процесса по дисциплине (модулю), включая перечень программного обеспечения и информационных справочных систем (при необходимости)**

С целью повышения качества ведения образовательной деятельности в университете создана электронная информационно-образовательная среда. Она подразумевает организацию взаимодействия между обучающимися и преподавателями через систему личных кабинетов студентов, расположенных на официальном сайте университета в информационнотелекоммуникационной сети "Интернет" по адресу http//student.knastu.ru.

Созданная информационно-образовательная среда позволяет осуществлять:

- фиксацию хода образовательного процесса посредством размещения в личных кабинета студентов отчетов о выполненных заданиях;

- взаимодействие между участниками образовательного процесса посредством организации дистанционного консультирования по вопросам выполнения расчетно-графических работ.

Процесс обучения сопровождается использованием компьютерных CAD программ T-FLEX CAD, Siemens NX, AutoCAD.

#### **12 Описание материально-технической базы, необходимой для осуществления образовательного процесса по дисциплине (модулю)**

Для реализации программы дисциплины «Инженерная графика в САПР» используется материально-техническое обеспечение, перечисленное в таблице 8.

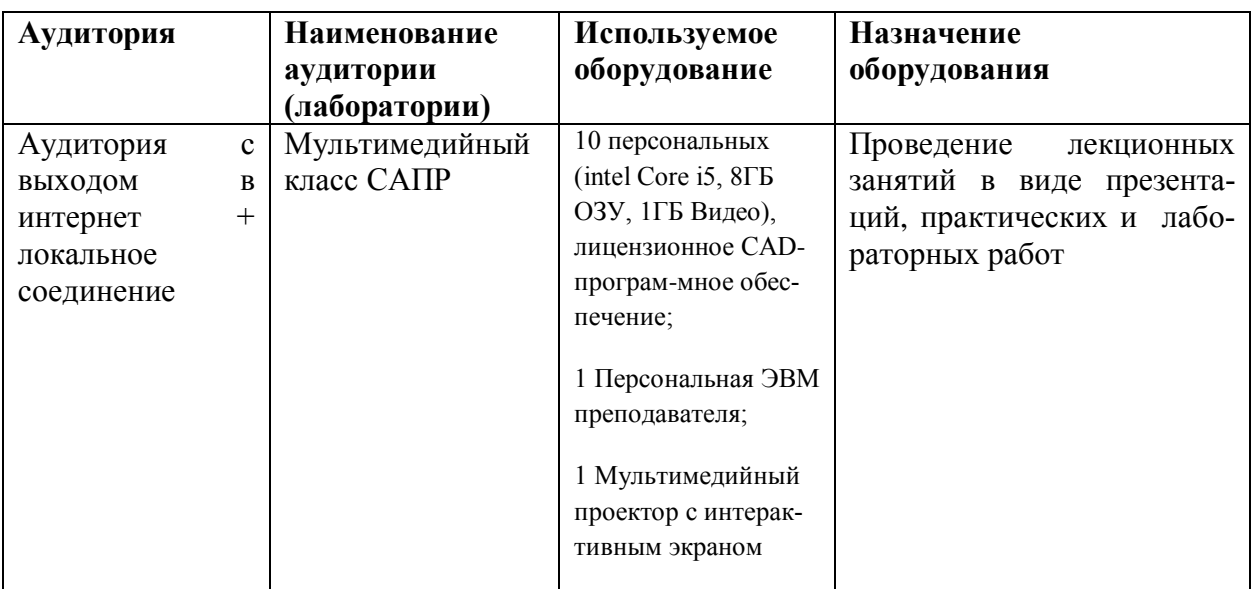

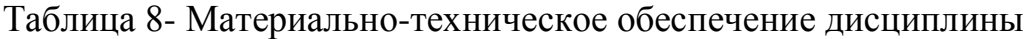

# Приложение 2

## Лист регистрации изменений к РПД

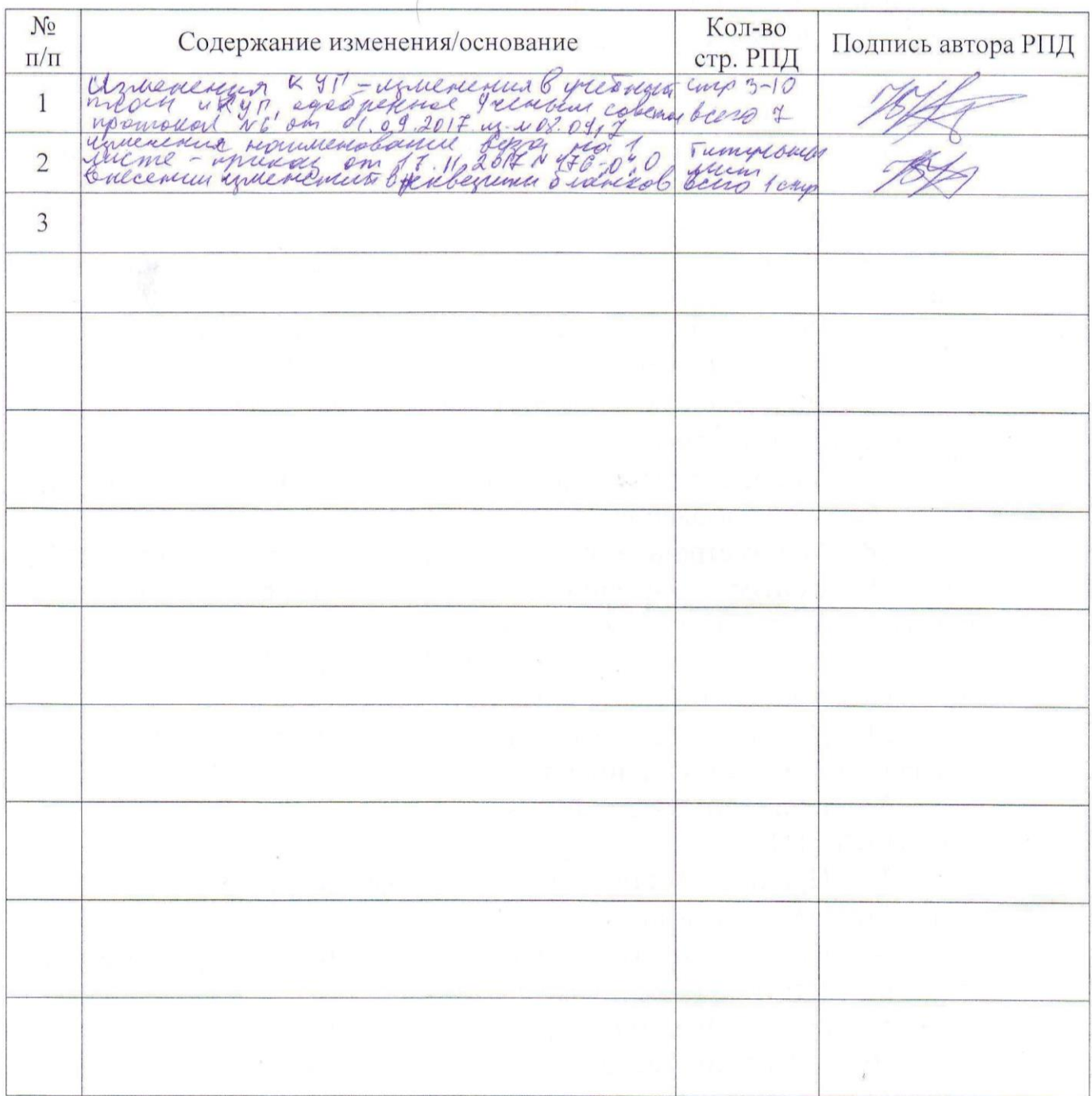

РПД Инженерная графика в САПР Изменение №1